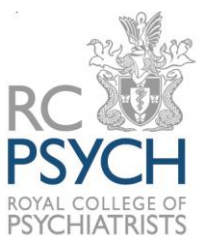

**NAD** NATIONAL AUDIT OF DEMENTIA

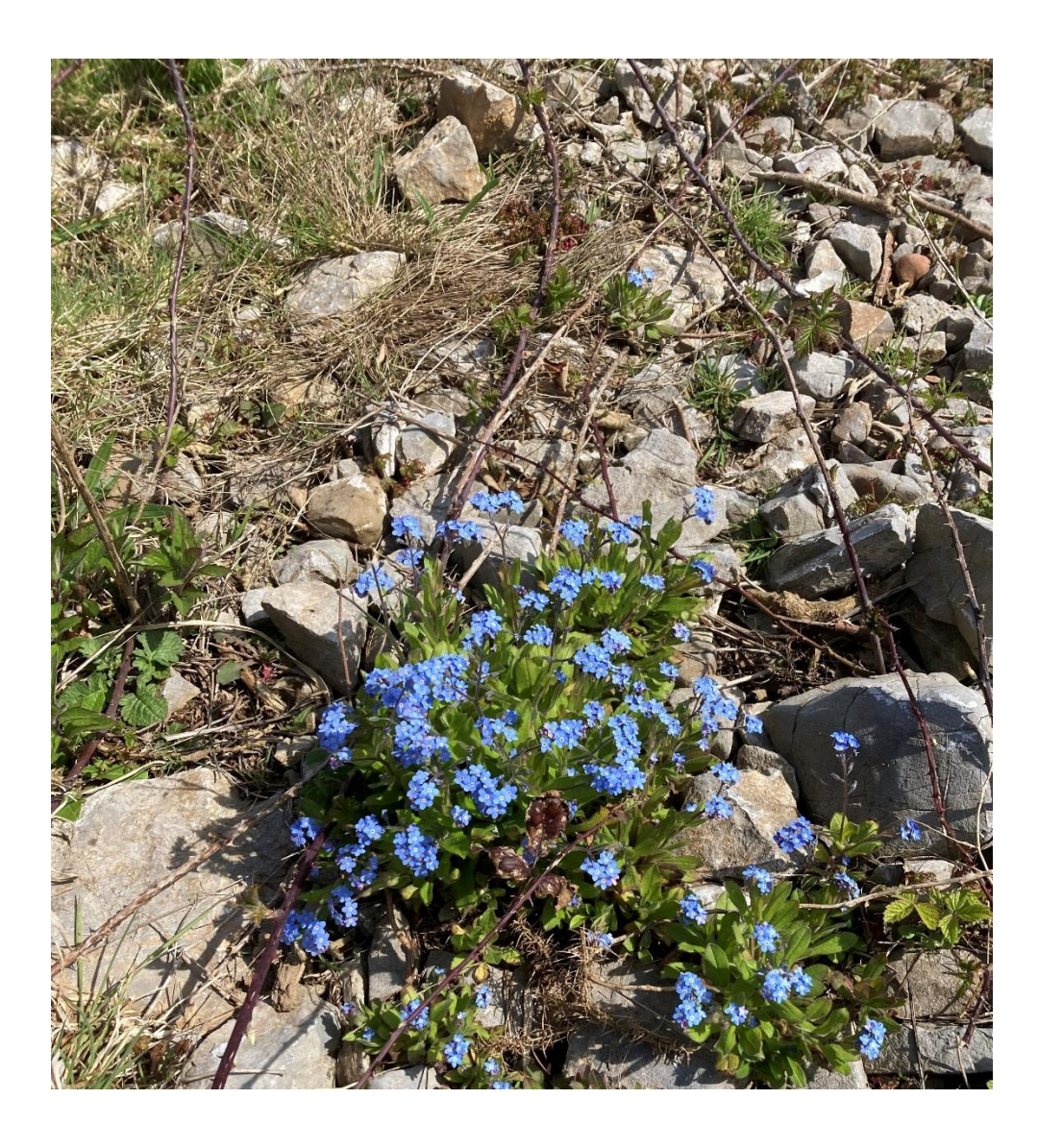

# **National Audit of Dementia**

**Spotlight Audit in Community Based Memory Services**

# **2023**

**Guidance for sampling and questions**

© HQIP 2023

# **Welcome to the Spotlight Audit for communitybased memory services**

This audit is for community-based memory services in England and Wales. A memory service for this audit is an individual service or clinic or team, or it may be more than one team if structured as one service – see organisational questionnaire for further details.

There are 2 parts to this audit:

**Patient-level information or casenote audit:** 50 consecutive patients seen for initial assessment from 01/01/2023 per registered service/ clinic/ team participating in the audit – see guidance **below.**

**Organisational questionnaire:** one per registered service – see guidance below.

*(Due to the difficulty in obtaining responses, the patient/ carer questionnaire will not be repeated in this round).*

Minor amendments have been made to the data collection tools since data collection last took place in 2021. Questions relating to the lockdown period at the start of the COVID-19 pandemic have been removed. Questions on the long list of possible post diagnostic supports on offer have been removed.

### **For any queries, please contact the project team:**

[nad@rcpsych.ac.uk](mailto:nad@rcpsych.ac.uk)

#### **Website:**

[www.nationalauditofdementia.org.uk](http://www.nationalauditofdementia.org.uk/)

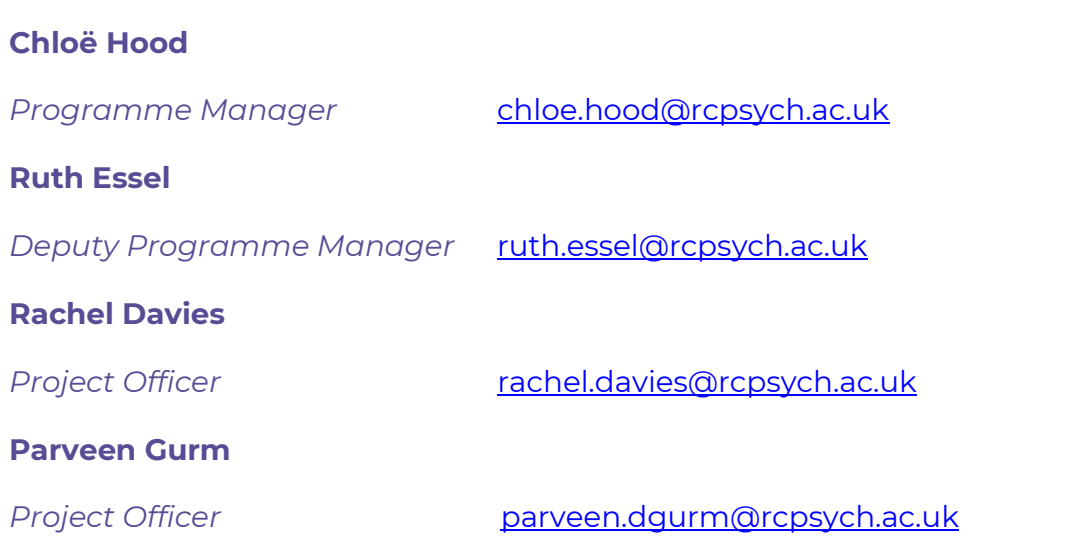

**Please note that when contacting the project team about your casenote submissions, do not at any time include any identifiable data about patients (for example: name, NHS number, address).**

**Timeline for data collection and reporting:**

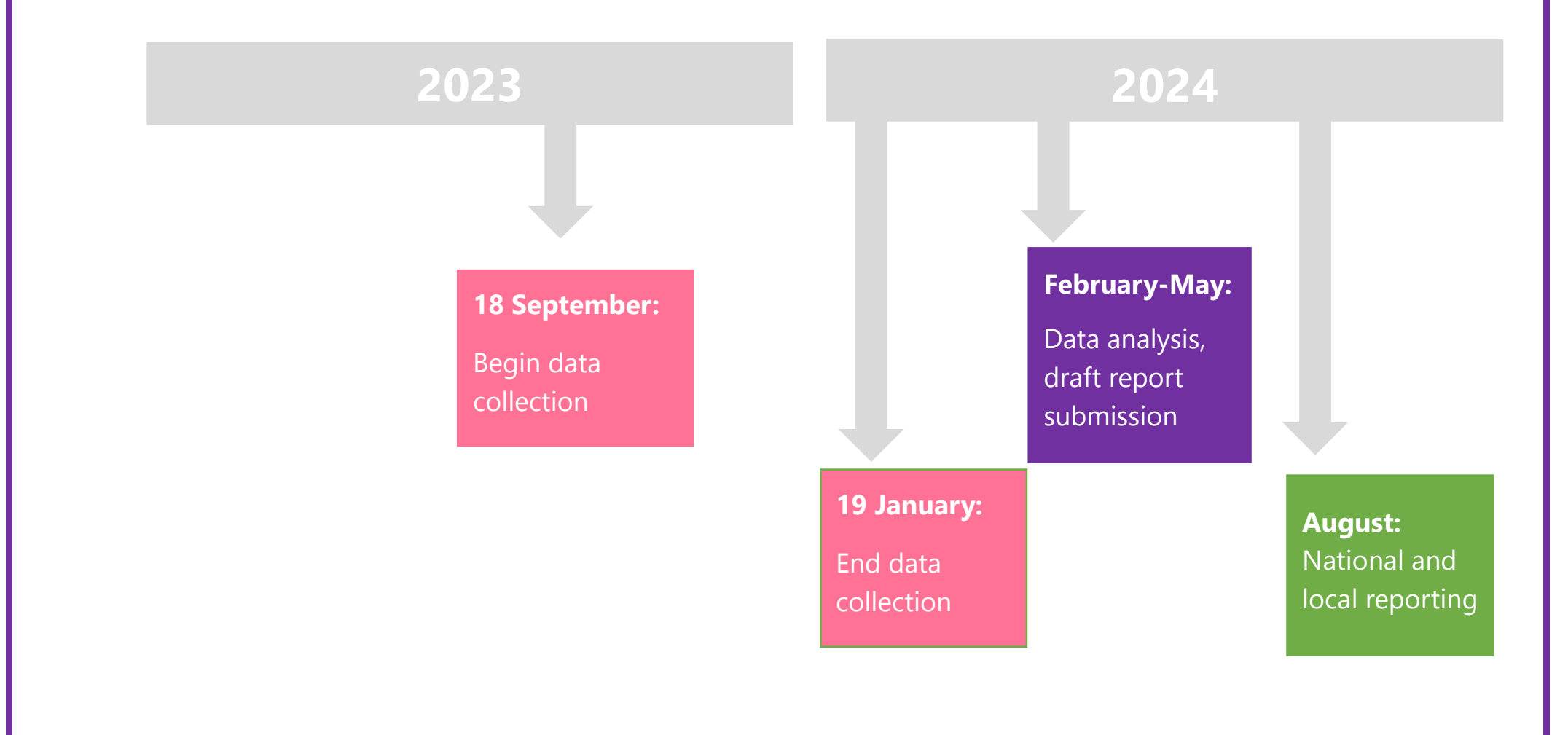

# **Organisational questions guidance**

ONE organisational questionnaire should be returned for each service/ clinic taking part in the audit. If your organisational units are designated "teams" but each has differing responses due to their structure or commissioning, then **each one** may be eligible to participate. The deadline for submission is 19**th January 2024**.

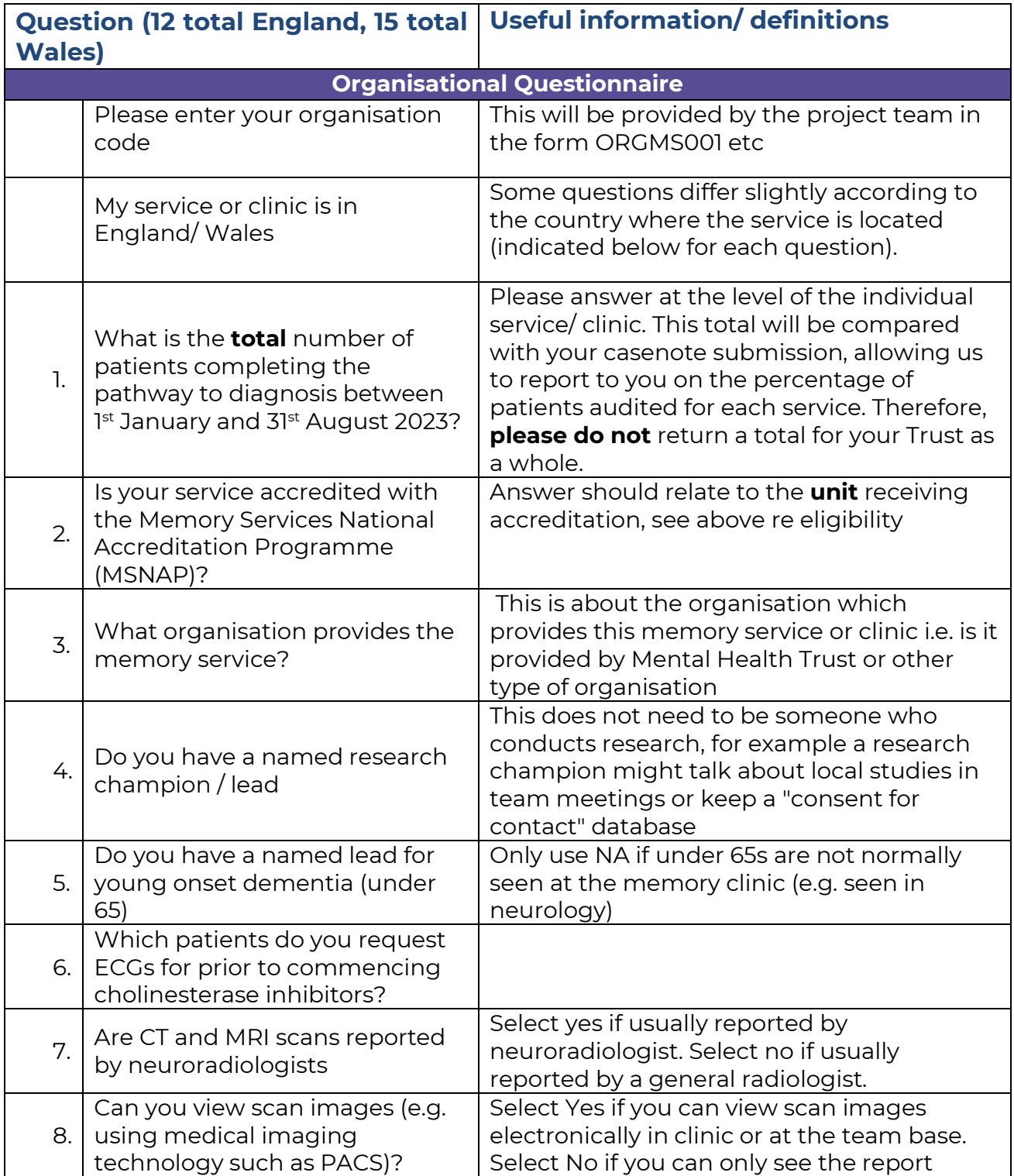

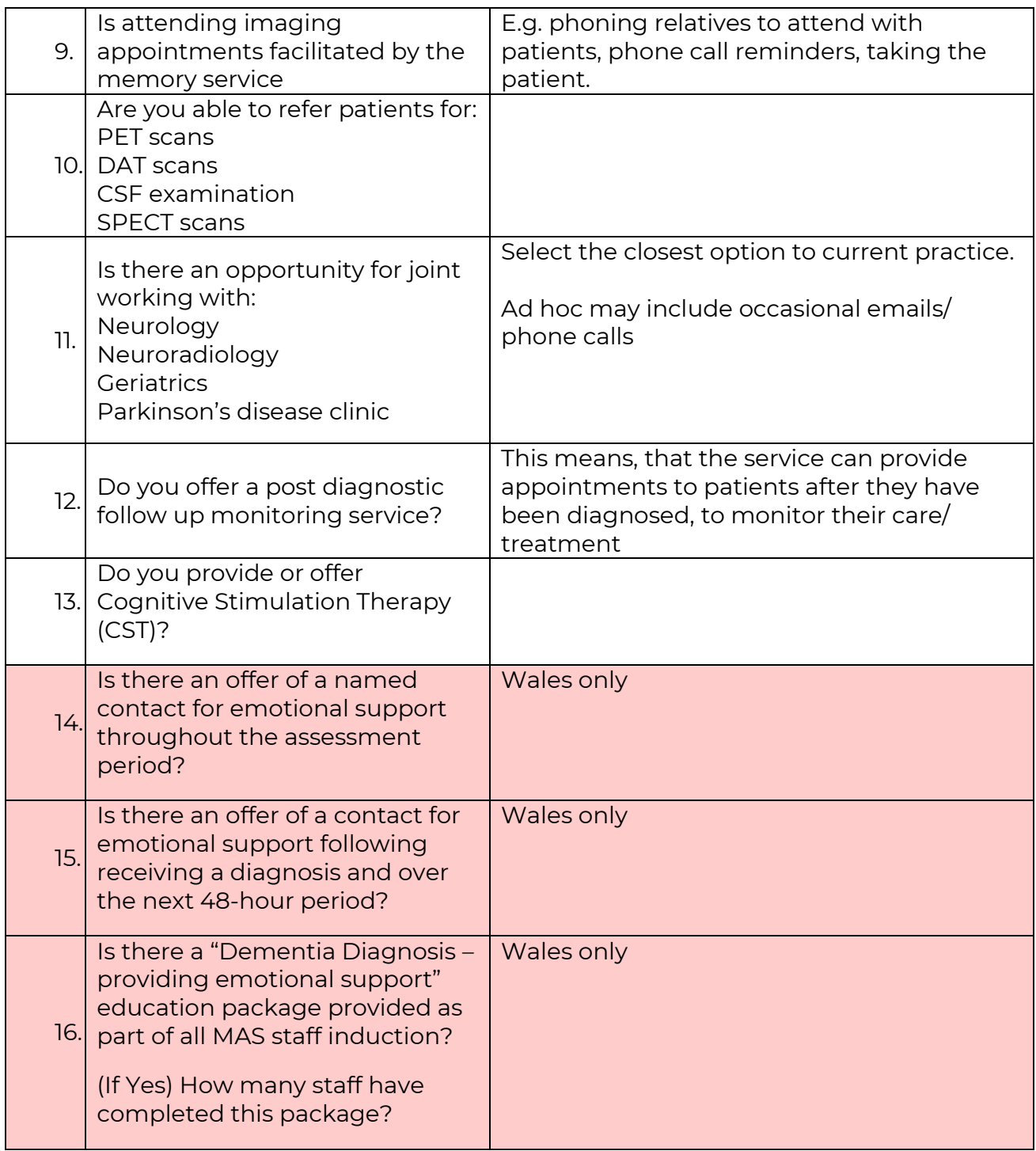

# **Completing the casenote audit**

Each memory service or team should submit notes for **50 consecutive patients seen for initial assessment from 01/01/2023**. This excludes patients referred for initial assessment who declined to attend the service, or patients who were referred and then did not attend.

Data collection opens 18th September 2023 with a **deadline of 19th January 2024**.

Each service will be asked for:

- 1) The total number of patients completing the pathway to diagnosis between  $I<sup>st</sup>$ January and 31<sup>st</sup> August 2023. **Return this information as part of your Organisational Questionnaire.**
- 2) An audit return of eligible casenotes, for which the **minimum sample will be 50, and the maximum 95 patients**. This will give services the opportunity to return a larger sample if they wish. If your service cannot identify 50 patients seen for initial assessment in January, you may continue with patients seen in February.

# **Input will be required from:**

Staff working at the service, and this can include students and unqualified/ junior staff working under supervision. The audit does not need to be completed/ submitted by the same person, e.g. 5 staff can audit 10 sets of notes each.

Data can be completed using the PDF form and then submitted online by persons other than the auditors. All data must be submitted online.

## **Estimated time to complete:**

We predict that 2-3 hours will be required to identify the sample and each casenote will take between 15 minutes and 25 minutes to submit. The time taken to complete will be dependent on your electronic records system and how it is organised, with the first couple of sets taking the longest to do.

## **Organising your sample**

- 1) The casenotes identified should be from a single service and not Trust wide. The patients whose notes are audited should be the first 50 consecutive seen for initial assessment. You do not need to enter them in this order.
- 2) You will need to find the total (number) who completed the pathway to diagnosis between 1st January and 31st August. (This is asked in your Organisational Questionnaire).
- 3) Organise your list so that the patients identified are listed in date order that they had their initial assessment.
- 4) Allocate each casenote a number, from 1 to the total number of casenotes identified. This is the number you will use when entering "audit patient number" on the data collection form.

Please note: This is not the memory service patient number or NHS number. Please **do not** enter this information anywhere on the data collection form.

- 5) Online entry for each set of notes must be completed and submitted separately.
- 6) If, after patient number allocation, a set of notes is found to be ineligible for this audit (e.g. it is later understood that they never attended for initial assessment), **exclude** this set of notes from data entry. You should then go on to the next set of notes in the sequence, but **do not reallocate the number**. E.g. if number 2 is ineligible, go on to enter data for number 3 (so your inputted casenote patient numbers will follow as 1, 3, 4 and so on).
- 7) Continue to skip excluded records and move on to the next consecutively initially assessed and numbered patients in the series until you have reached your return total of 50 (or maximum of 100 if you have chosen to enter more).
- 8) Identify casenotes for the **inter-rater reliability check** (see below).
- 9) Please **keep a copy** of your list of audited patients. You will need this for any queries that arise during data analysis so that you can identify the notes again.

# **Inter-rater reliability check**

As part of the reporting process for this audit, we are asking sites to collect inter-rater data to establish reliability.

The process requires two different people to extract and enter the data from the **first five**  casenotes, in order of initial assessment date, onto the data collection forms.

The process for identifying casenotes for audit is described earlier in this document.

### **Inter-rater reliability check**

#### **Identifying the cases to be double audited:**

• Follow instructions in "Organising your sample" and select the first five casenotes eligible to be entered into the data collection system (first five initial assessments). These casenotes will be re-audited.

#### **Extracting the data:**

• Identify two separate people ('first' and 'repeat' auditor) who will extract information from the casenotes and enter data via the online casenote audit data submission form.

#### **First auditor on their data collection form:**

- Ticks "Yes" to "*Is this an inter-rater reliability check?*"
- For the first case, enter "1" in the box which says, "*Enter number for this patient*"
- Collect all the information for this patient
- Do not involve the repeat auditor(s)
- Repeat the process for patients 2, 3, 4 and 5.

#### **Repeat auditor on their data collection form:**

- Using the **same five cases** in the **same order** as the first auditor(s)
- Ticks "Yes" to "*Is this an inter-rater reliability check?*"
- Add "R" at the end of the number (so number 1 of the first auditor's casenotes, is numbered 1R by the repeat auditor)
- Collect all the information for this patient
- Do not involve the first auditor(s)
- Repeat the process for patients 2, 3, 4 and 5, numbering them 2R, 3 R etc.

*N.B. If you have excluded any notes from your list as found to be ineligible, so that (for example) your notes are numbers 1, 3, 4, 5, 6, then your second auditor notes should be numbered the same: 1R, 3R, 4R, 5R, 6R*

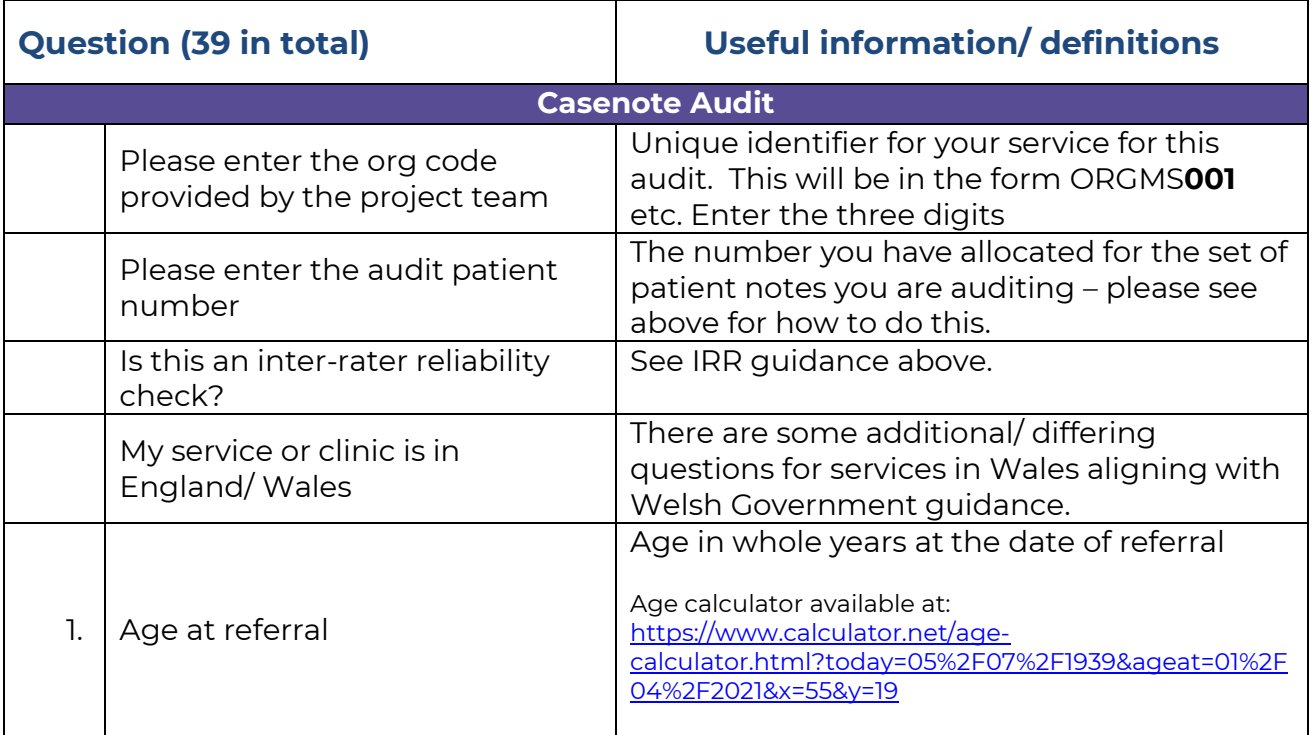

## **Questions and guidance**

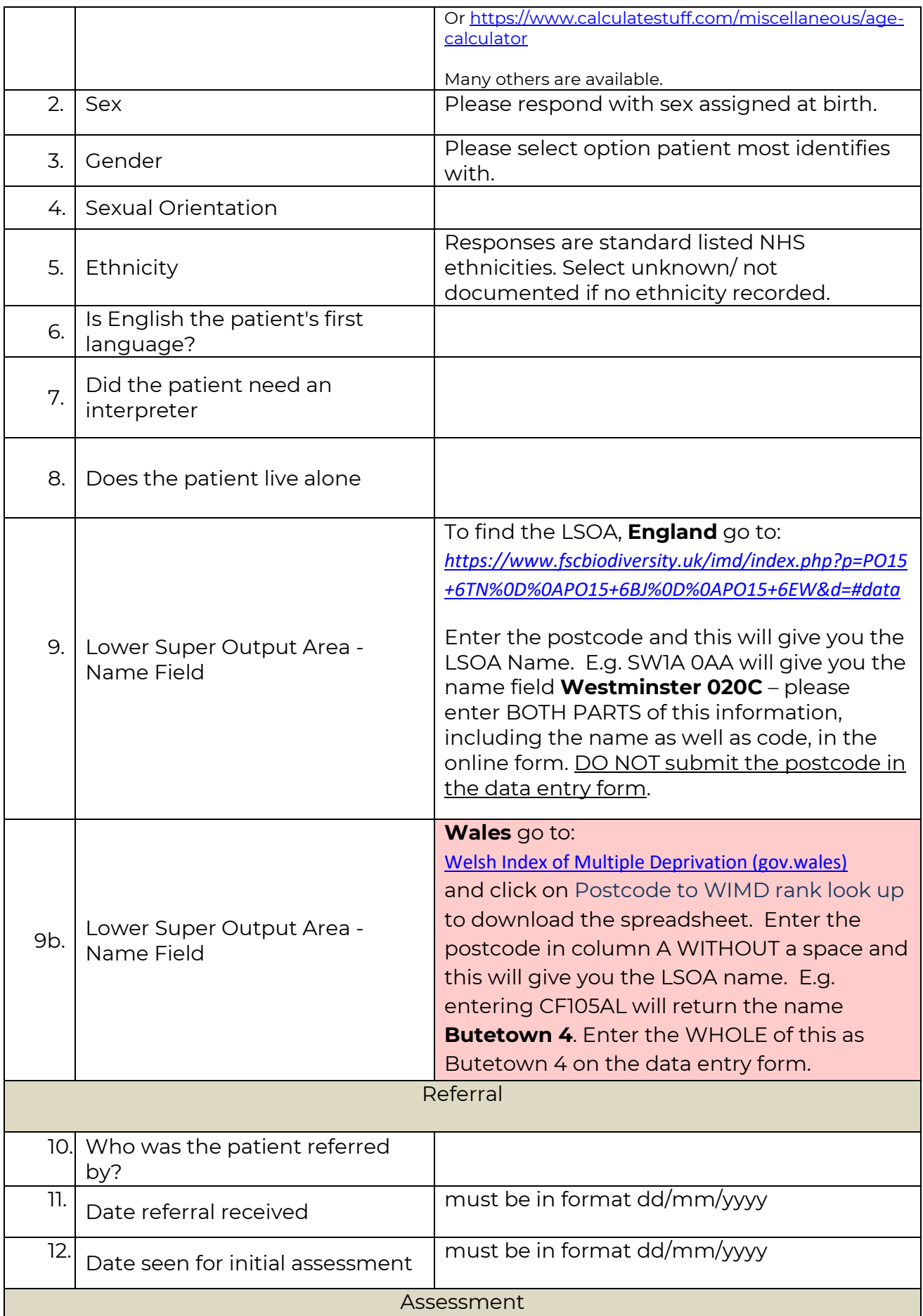

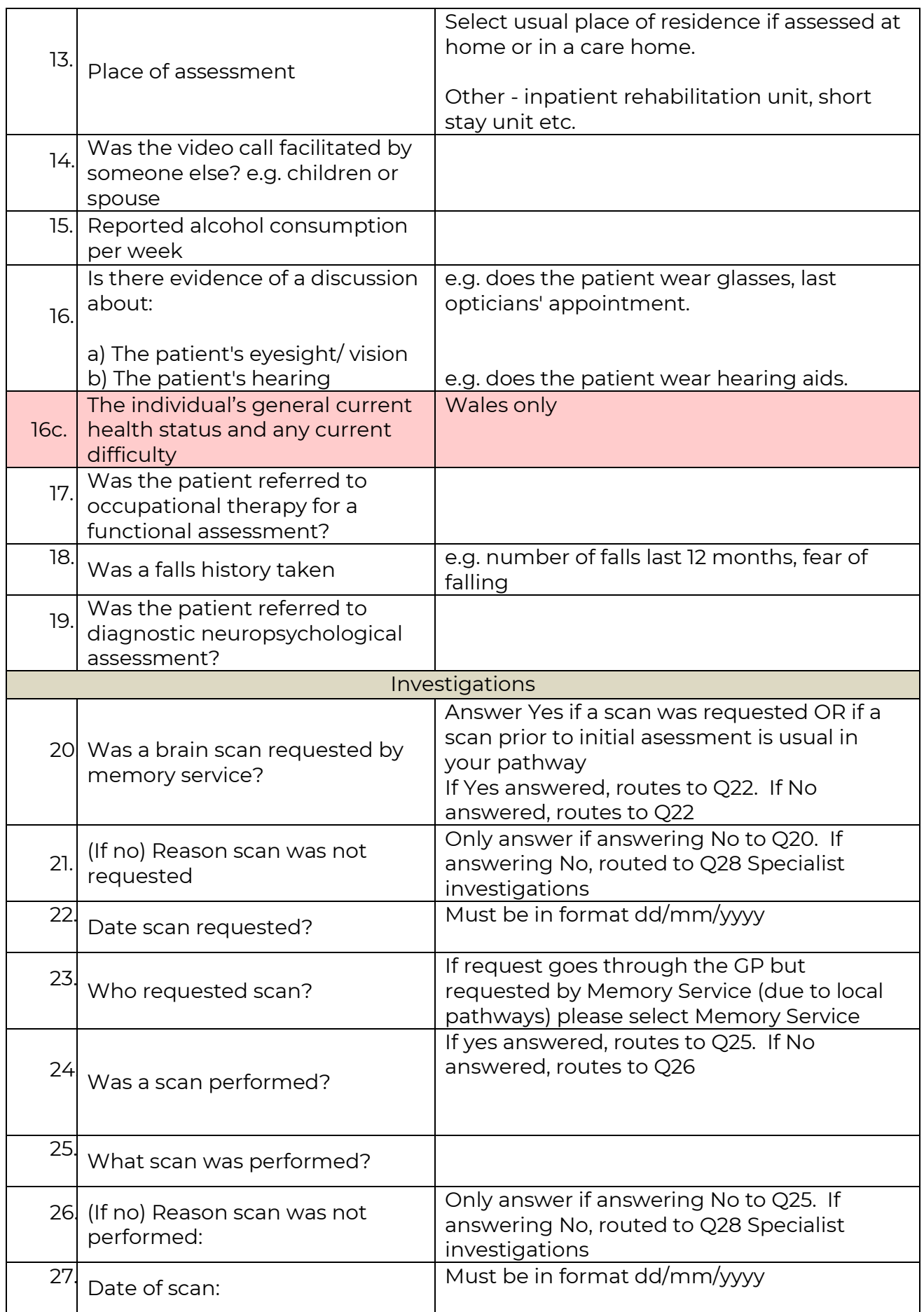

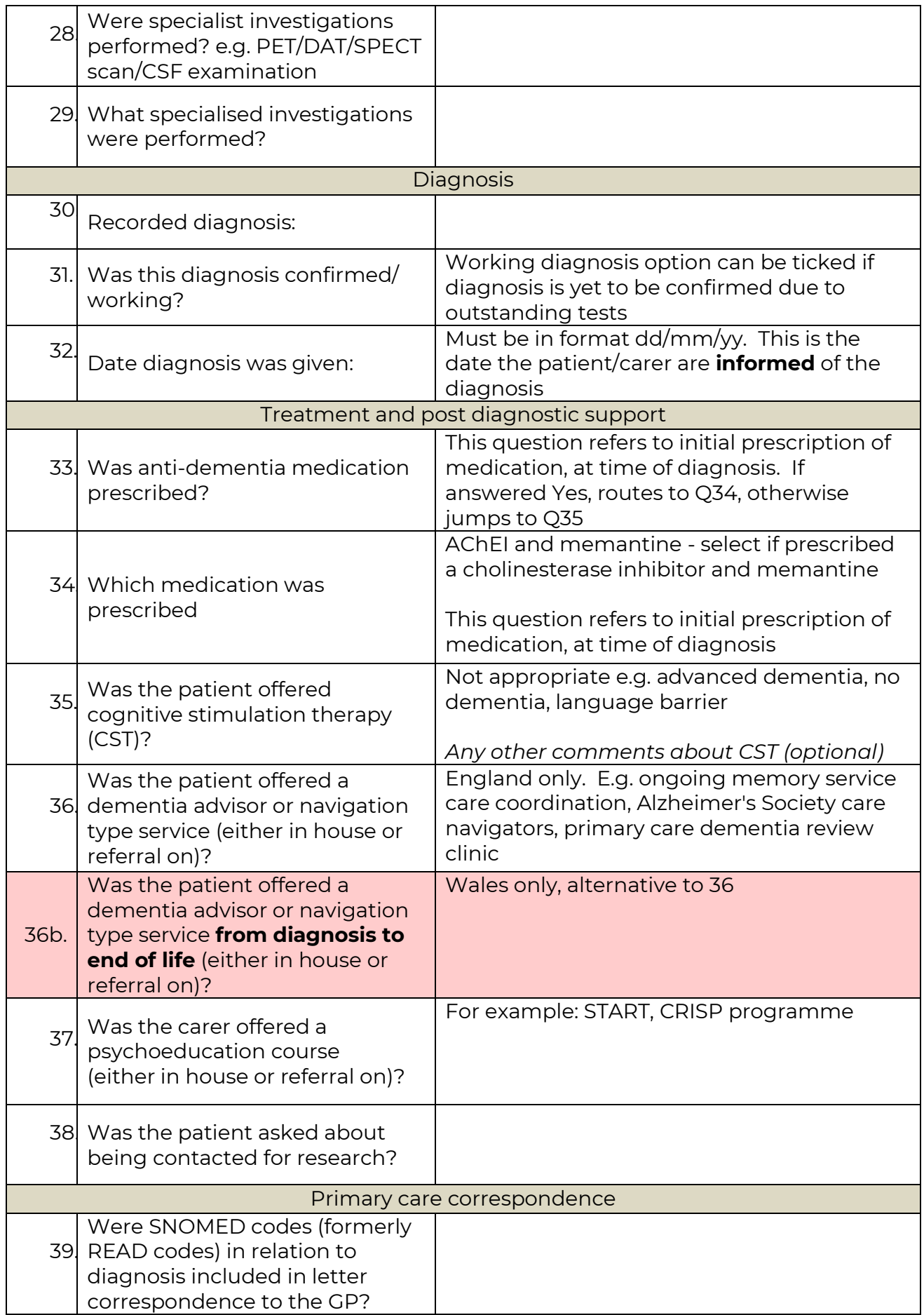

![](_page_11_Picture_42.jpeg)

**National Audit of Dementia**

**Royal College of Psychiatrists**

**21 Prescot Street**

**London**

**E1 8BB**

**www.nationalauditofdementia.org.uk**